# **AutoCAD Crack Torrent (Activation Code) Free 2022**

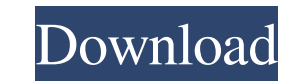

#### **AutoCAD Free X64 [Latest 2022]**

In 1986, AutoCAD introduced the On-Screen Display (OSD) user interface. In 1987, AutoCAD introduced the Layer Manager that allowed users to assign points, lines, and polygons to layers. In 1989, AutoCAD introduced direct-t processor. In 1990, AutoCAD introduced the ability to resize and rearrange objects on the screen. In 1991, AutoCAD introduced an automatic viewer that allowed users to interactively explore, zoom in, and pan through large SLD (3D Studio) file formats. In 1993, AutoCAD introduced a parametric object that could be parametrically edited and an onscreen paint editor, and a command called "Enable Editing" that enabled users to directly edit the their attributes, and that enabled users to drag a cursor around the screen to select objects on the page. In 1995, AutoCAD introduced support for stereo pairs, and introduced "Shape Gallery" that allowed users to view a d information in a database file. In 1998, AutoCAD introduced a feature called "Layer Catalog" that allowed users to group objects in specific ways. In 2000, AutoCAD introduced the ability to print 3D models. In 2001, AutoCA 2002, AutoCAD introduced the ability to save a project in an archive. In 2003, AutoCAD introduced a feature called "MultiView". In 2005, AutoCAD introduced an online subscription feature called "Desktop Network (DesktopN)" "Guided AutoLayout". In 2008, AutoCAD introduced the ability to create raster images directly from a vector design. In 2009, AutoCAD introduced "Boundary", a feature that enables users to keep two separate drawings on sepa

#### **AutoCAD Crack (LifeTime) Activation Code [Mac/Win]**

Developers' efforts are focused on adding functionality to the software in two areas: application programs and user interfaces. The user interface is the graphical interface for AutoCAD, which is highly customizable. Autod AutoCAD's most commonly used features are in the areas of architectural design, civil engineering, mechanical design, and petroleum engineering. In addition, it is one of the widely used software programs for the oil and g AutoCAD. Differences from AutoCAD R14 to AutoCAD R2016 In 2013, AutoCAD 2015 received an overhaul from version 12 to version 14. Compared to its pre-R2014 version, AutoCAD 2014 features an entirely new, modular, multi-scre run from a separate runtime environment. It is also fully 64-bit compatible. These changes allow the AutoCAD 2014 runtime to now load on newer operating systems, such as Microsoft Windows 7, and systems running Linux or Un working platform, and LiquidFill, an image-based layer-management tool. AutoCAD 2016 received an overhaul from version 15 to version 16. Awards In 2013, AutoCAD was awarded the Red Herring Best Enterprise Software Award fo software. In 2010, AutoCAD was named by Forbes to the "Top 20 Most Innovative Software Products". In 2008, AutoCAD was named by Engadget as one of the "10 Best Free Software". In 2007, AutoCAD won the Edutainment Systems E awarded the prestigious European Computer Trade Award. In 2005, AutoCAD won the iF Product Design Award in the category "Systems for the construction industry". In 2005, AutoCAD won the National Association of State Public

## **AutoCAD Serial Number Full Torrent [Mac/Win]**

Run the Autocad 2010 EXE file. Enter a serial number. Press OK. \* Autodesk says that in order to be able to install Autocad in the free trial, you must use a serial number from the previous version. Serial number is the ke Autocad 2010 free trial. ---------------------------------------------------- 1. "Autocad 2010 Free Trial" screen. 1-1 Press "autocad 2010" 1-2 Press "Upgrade" 1-3 If your serial number is known and correct press "Next" 1-4 Press "Finish" \* Autocad 2010 has successfully updated! ---------------------------------------------------------------- 1. Activating the license. 1-1 If you have already activated Autocad before, press the "Activate" button. 1-2 If you are not able to activate Autocad 2010, you need to run the program will calculate whether your serial number is valid or no activation. 1-6 The program will display a pop-up window to activate the license. 1-7 The program will display a pop-up window to activate the license. 1-8 The program will display a pop-up window to activate the license. Autocad before, press the "Activate" button. 2-2 If you are not able to activate Autocad 2010, you need to run the program. 2-3 The program will calculate whether your serial number is valid or not. 2-4 The program

### **What's New in the?**

Create and revise labels in just one click. You can quickly generate simple or complex labels, have the labels automatically imported into your drawing, and start incorporating their feedback right away. (video: 2:05 min.) technology to auto-refresh its intelligent drawing. (video: 1:44 min.) Powerful symbol libraries: Using the new Symbol Library Manager, you can set and save a library, create a new library, open a library you've already cr only the symbols you need for your drawing. Use the Symbols tab to insert symbols and the Dynamic Symbol Manager to edit or delete symbols, and even add a shortcut to symbols, all with a simple gesture. (video: 2:17 min.) symbol save its settings for every new drawing it is used in. (video: 1:25 min.) The Dynamic Symbol Manager lets you insert or delete symbols with a simple gesture. Simply click to choose a symbol and drag to insert it. Or few clicks, or dive in and change the settings of the symbol with the new Attribute Editor. (video: 1:48 min.) The symbol toolbar lets you choose the properties you want to see when you are editing a symbol. (video: 2:08 m paths with a single gesture, open them in a new drawing, or switch among them with a few clicks. (video: 2:20 min.) Use the new Dynamic Text tool to instantly place text anywhere in your drawing. With one simple gesture, y symbol with a simple click. (video: 2:00 min.) You can easily add and adjust the settings of the

## **System Requirements For AutoCAD:**

Minimum: OS: Windows 10, Windows 8.1, Windows 7 Processor: Intel Core i5 or AMD equivalent Memory: 8GB Graphics: N/A DirectX: Version 11 Network: Broadband Internet connection Hard Drive: 16GB Additional Notes: Optimal vis played, I used the settings listed above, and in no case did I find any better results. It

[https://www.illuzzzion.com/socialnet/upload/files/2022/06/jWg6TGYJms8UdsShtkbG\\_07\\_8730d2e01cd35ef4e9635e9f64158c6d\\_file.pdf](https://www.illuzzzion.com/socialnet/upload/files/2022/06/jWg6TGYJms8UdsShtkbG_07_8730d2e01cd35ef4e9635e9f64158c6d_file.pdf) <https://fathomless-headland-67765.herokuapp.com/corpbir.pdf> <http://marqueconstructions.com/wp-content/uploads/2022/06/AutoCAD-15.pdf> [https://adsocialnetwork.com/upload/files/2022/06/tERoSP7CiAiGmUplDcvR\\_07\\_7a2a5ef343f0147a016eb61b675404fd\\_file.pdf](https://adsocialnetwork.com/upload/files/2022/06/tERoSP7CiAiGmUplDcvR_07_7a2a5ef343f0147a016eb61b675404fd_file.pdf) <https://apliquickacademy.com/autocad-2018-22-0-activation-code-with-keygen-download-for-pc/> <https://www.chiesacristiana.eu/2022/06/07/autocad-24-0-crack-download-for-pc/> <https://pure-river-45108.herokuapp.com/AutoCAD.pdf> <http://kyivartweek.com/?p=1970> <http://kramart.com/autocad-crack-pc-windows-2022/> <https://www.invertebase.org/portal/checklists/checklist.php?clid=7836> <https://ablazestore.com/wp-content/uploads/2022/06/AutoCAD-1.pdf> <http://www.expo15online.com/advert/autocad-crack-activation-code-download/> [https://kurditi.com/upload/files/2022/06/93N1rWN5wKJaATPJouGD\\_07\\_0e9f51436f752cdf493b8931607bff9d\\_file.pdf](https://kurditi.com/upload/files/2022/06/93N1rWN5wKJaATPJouGD_07_0e9f51436f752cdf493b8931607bff9d_file.pdf) [https://networny-social.s3.amazonaws.com/upload/files/2022/06/TXSkWDWx3IY4uiMJssvy\\_07\\_7a2a5ef343f0147a016eb61b675404fd\\_file.pdf](https://networny-social.s3.amazonaws.com/upload/files/2022/06/TXSkWDWx3IY4uiMJssvy_07_7a2a5ef343f0147a016eb61b675404fd_file.pdf) <https://jameharayan.com/2022/06/07/autocad-crack-free-pc-windows/> <https://bryophyteportal.org/portal/checklists/checklist.php?clid=0> [https://www.realteqs.com/teqsplus/upload/files/2022/06/OjBpRcR54UnNwMn8CIit\\_07\\_7a2a5ef343f0147a016eb61b675404fd\\_file.pdf](https://www.realteqs.com/teqsplus/upload/files/2022/06/OjBpRcR54UnNwMn8CIit_07_7a2a5ef343f0147a016eb61b675404fd_file.pdf) <https://kidswheelsllc.com/wp-content/uploads/2022/06/AutoCAD-6.pdf> <http://www.kmjgroupfitness.com/?p=8189> <http://hkcapsule.com/?p=1011878>